# Free read 2013 microsoft access training manual (PDF)

Microsoft Access Training Guide Microsoft Access97 Professional Access training XP - Microsoft Access XP Quick Course in Microsoft Access 2000 Open Learning Guide for Microsoft Access 2000 Open Learning Guide for Microsoft Access 2000 Open Learning Guide for Microsoft Access 2000 Microsoft Access 2002 Quick Course in Microsoft Access 2002 Microsoft Access: Intermediate Using Microsoft Access 2010, Enhanced Edition MICROSOFT ACCESS 2010 24- HOUR TRAINER (With CD) Quick Course in Microsoft Office 2000  $2 \times 2 \times 2 \times 2 \times 2 \times 2 \times 2 \times 2 \times 2$ ILT Access 97 Intermediate Access 2000 Ⅰ Quick Course in Access 97 How to Use Microsoft Access 1.1 Beginning Guide to Microsoft Access 2013 Microsoft Access 2010 Plain & Simple Course ILT Microsoft Access 2000 Introduction Microsoft Access Version 2002 Step by Step Microsoft Access 2021 and 365 Introduction Quick Reference Training Tutorial Guide (Cheat Sheet of Instructions, Tips & Shortcuts - Laminated Card) Course Ilt-Microsoft Access 2002 Intermediate Guide to Microsoft Access 2013 Quick Course in Microsoft Office XP Microsoft Office Access 2003 Step by Step Microsoft Access 2013 Step by Step OCR Level 2 Itq Unit 19 Database Softwar Microsoft Access 2002 Access 2013 Microsoft Access 2013 Step by Step ECDL/ICDL Advanced AM5 Database Using Microsoft Access A Quick Course in Access for Windows, Version 2 Microsoft Access Course Ilt Course Ilt How to Use Microsoft Access 7.0 for Windows 95 Student Guide

### Microsoft Access Training Guide

#### 2002-01-01

 access97 access97

### Microsoft Access97

#### 1997-08-20

 access microsoft access2002 web

### Professional Access training XP - Microsoft Access XP

#### 2002

education edition textbooks are intended for instructor led courses and are 8 by 10 in addition to the step by step instructions and detailed explanations provided by the corresponding training edition each education edition provides course placement and final exams chapter assessment and wrap up quizzes pop quizzes additional exercises and review exercises

### Quick Course in Microsoft Access 2000

#### 2005\*

this using microsoft access 2010 book is enhanced with 4 5 hours of free step by step video tutorials and audio sidebars microsoft access 2010 is a relational database perfect for any collection of information that allows you to create tables queries forms reports macros and modules for that data using microsoft access 2010 is a media rich learning experience designed to help new users master microsoft access 2010 quickly and get the most out of it fast every chapter has multiple video and audio files integrated into the learning material which creates interactive content that works together to teach everything mainstream microsoft access 2010 users need to know you ll learn how to manipulate data with databases and tables use queries to retrieve the data you need use forms to enter and edit table data use reports to print information create your own tables and databases relate the information in your database enhance the databases you build build powerful forms or reports automate your database with macros share data with other applications work with databases examples of topics covered in video tutorials which walk you through tasks you ve just got to see filtering form data adding fields to queries the basics of creating and running a macro examples of topics covered in audio sidebars which deliver insights straight from the experts updatability of query results uses for forms building queries based on multiple tables please note that due to the incredibly rich media included in your enhanced ebook you may experience longer download times please be patient while your product is delivered this enhanced ebook has been developed to match the apple enhanced ebook specifications for the ipad and may not render well on older iphones or ipods or perform on other devices or reader applications

### Open Learning Guide for Microsoft Access 2000

#### 1999

market desc beginners no previous database experience required special features the authors are well known authorities on microsoft access griffith is a co author of access programmer s reference which has sold more than 28 000 copies in 2 editions unique book video package each lesson in the print product is supplemented by an instructional video included on the accompanying dvd perfect for beginners no previous experience is required fully covers the latest release of microsoft access the authors will promote the book through an extensive network in print at conferences and user groups and online about the book microsoft access is the most popular database system in the world and this practical guide will have you building access applications using the access 2010 this book is designed for beginner to intermediate level access users and covers the basics of building and working with the major features of the program over 60 lessons are included to discuss these features and provide step by step examples showing you exactly how each feature can be implemented in a real world access database application the accompanying dvd provides clear easy to follow videos of the authors demonstrating each of the examples discussed in the book as well as extra commentary so that no reader is left behind

## Open Learning Guide for Microsoft Access 2000

#### 1999

the authors teach office applications by showing how to create documents people can use in their work chapters cover the basics of each application of the office 2000 suite and then move on to more advanced topics

## Open Learning Guide for Microsoft Access 2000

1999

 1 

### Microsoft Access 2002

2001-11-17

an affordable easily scannable one day training guide designed for use in instructor led training courses

### Quick Course in Microsoft Access 2002

#### 2003-02-01

designed to provide training instructions and exercises to the advanced user in microsoft access 97

### Microsoft Access: Intermediate

2003-03-01

access

 77777777777777777

### Using Microsoft Access 2010, Enhanced Edition

#### 2011-10-07

this book demonstrates step by step how to build relational databases that can be used for managing employee information client records and inventory

### MICROSOFT ACCESS 2010 24-HOUR TRAINER (With CD )

#### 2011-07-01

if you wish to prepare for microsoft certification exam 77 424 microsoft office access 2013 this course will help you build the skills and knowledge you need with this comprehensive performance based certification preparation online program you can build and validate your business computer skills using microsoft access 2013 software you ll cover basic through advanced topics upon completion you ll be prepared to earn your certification and gain an important edge in today s competitive job market the microsoft access 2013 certification training program is part of the microsoft business certification program microsoft office specialist mos mos certification is the globally recognized standard for validating expertise with the microsoft office 2013 suite students who wish to prepare for microsoft certification exam 77 424 microsoft office access 2013 will find beginning through advanced lessons that demonstrate these required mos topics

### Quick Course in Microsoft Office 2000

1999

get the guide that makes learning microsoft access 2010 plain and simple this full color no nonsense book shows you the quickest ways to build a database and sort information using easy to follow steps and concise straightforward language you ll learn how out of the box templates and reusable components make access 2010 a fast and simple database solution here s what you ll learn design and build your own database quickly use access forms to collect information with ease create and modify tables to organize your data store files such as documents and images exchange data with other databases and documents bring your data alive with colorful reports here s how you ll learn it jump in whenever you need answers easy to follow steps and screenshots show exactly what to do handy tips teach new techniques and shortcuts quick try this exercises help apply what you learn right away

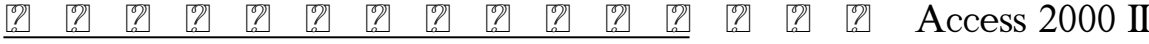

#### 1999-12-01

an affordable easily scannable one day training guide designed for use in instructor led training courses

### Course ILT

2000-04-24

designed with the busy professional in mind this 2 page quick reference guide provides step by step instructions in access 2021 and 365 when you need an answer fast you will find it right at your fingertips with this microsoft access 2021 and 365 quick reference guide clear and easy to use quick reference cards are perfect for individuals businesses and as supplemental training materials

### Access 97 Intermediate

#### 1998-04-01

if you wish to prepare for microsoft certification exam 77 424 microsoft office access 2013 this course will help you build the skills and knowledge you need with this comprehensive performance based certification preparation online program you can build and validate your business computer skills using microsoft access 2013 software you ll cover basic through advanced topics upon completion you ll be prepared to earn your certification and gain an important edge in today s competitive job market the microsoft access 2013 certification training program is part of the microsoft business certification program microsoft office specialist mos mos certification is the globally recognized standard for validating expertise with the microsoft office 2013 suite students who wish to prepare for microsoft certification exam 77 424 microsoft office access 2013 will find beginning through advanced lessons that demonstrate these required mos topics

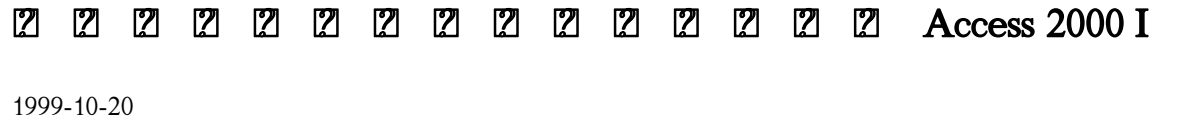

study guide

### Quick Course in Access 97

1997

a guide to the database management program covers such topics as creating new databases importing data from xml and spreadsheets preventing data corruption and creating pages

## How to Use Microsoft Access 1.1

1993-07-01

experience learning made easy and quickly teach yourself how to build your own database with access 2013 with step by step you set the pace building and practicing the skills you need just when you them includes downloadable practice files and a companion ebook build a database from scratch or ready templates create easy to use data entry forms write queries to extract and manipulate data design reports to summarize data in effective ways import data from other databases and documents

## Beginning Guide to Microsoft Access 2013

### 2014-06-01

this training guide has been written specifically for the ocr level 2 itq unit database software which requires you to iuse a software application to create and edit a single table database each exercise in this guide has been designed to gradually build up your knowledge of microsoft access using a simple user friendly step by step approach

# Microsoft Access 2010 Plain & Simple

### 2010

what you ll find inside a unique visual approach to teaching the most important features of access 2002 training in the skills required for core microsoft office specialist certification in microsoft access step by step guided instruction to ensure long term retention instruction that facilitates self paced accelerated and traditional learning formats emphasis on the development of database analysis and management techniques contents 1 maintaining data in access tables 2 creating tables and relationships 3 creating queries forms and reports 4 modifying tables and reports performing calculations and viewing data 5 integrating word excel and access index includes student files on cd

## Course ILT

2001-06

presents a guide to the latest version of the database management application covering such topics as creating databases and tables setting up queries producing reports building forms and using macros

### Microsoft Access 2000 Introduction

### 1999-12-01

offers hints and troubleshooting guidelines to help users navigate the user interface create a database produce forms and queries import data from other databases and documents and design subreports

## Microsoft Access Version 2002 Step by Step

#### 2003

tests can be daunting especially ecdl advanced tests are you about to do the ecdl advanced am5 test is your knowledge up to scratch why not reinforce and test your knowledge using the exercises in this book this guide gives everyday examples and tests how your new found knowledge can be utilised

# Microsoft Access 2021 and 365 Introduction Quick Reference Training Tutorial Guide (Cheat Sheet of Instructions, Tips & Shortcuts - Laminated Card)

#### 2022-02-21

packed with all readers need to know to create sophisticated business databases this book teaches the bare essentials while demonstrating the flexibility of this popular database program never getting bogged down in details this book simply shows how to use access to get the job done

### Course Ilt-Microsoft Access 2002

#### 2001-07

training guides are for anyone wanting to become proficient in a new software package they are designed to be quick and easy to follow and are effective from basic to intermediate level they cover all the main functions within each package and contain exercises for self assessment

### Intermediate Guide to Microsoft Access 2013

2014-06-01

### Quick Course in Microsoft Office XP

2003

### Microsoft Office Access 2003 Step by Step

2004

### Microsoft Access 2013 Step by Step

2013-02-15

### OCR Level 2 Itq Unit 19 Database Softwar

2011-01-13

### Microsoft Access 2002

2013

### Access 2013

2013

### Microsoft Access 2013 Step by Step

2005

### ECDL/ICDL Advanced AM5 Database Using Microsoft Access

1994-01-01

### A Quick Course in Access for Windows, Version 2

1993

## Microsoft Access

2001-06-01

## Course Ilt

2001-08-01

### Course Ilt

1996-02-01

# How to Use Microsoft Access 7.0 for Windows 95 Student Guide

- [spaventapasseri viventi piccoli brividi \(PDF\)](http://samsungevents2020.mombaby.com.tw/o/book/data?DOC=spaventapasseri+viventi+piccoli+brividi.pdf)
- [reves de peintres reves de poetes .pdf](http://samsungevents2020.mombaby.com.tw/p/doc/goto?DOC=reves+de+peintres+reves+de+poetes.pdf)
- [ap psychology david myers 8th edition outlines \[PDF\]](http://samsungevents2020.mombaby.com.tw/m/book/upload?DOC=ap+psychology+david+myers+8th+edition+outlines.pdf)
- [ideas styles in the western musical tradition 3rd Copy](http://samsungevents2020.mombaby.com.tw/a/pdf/upload?PDF=ideas+styles+in+the+western+musical+tradition+3rd.pdf)
- [kubota bx2750 snowblower manual file type pdf \(2023\)](http://samsungevents2020.mombaby.com.tw/w/pub/exe?EBOOK=kubota+bx2750+snowblower+manual+file+type+pdf.pdf)
- [bsa emergency preparedness handbook .pdf](http://samsungevents2020.mombaby.com.tw/u/pub/visit?PDF=bsa+emergency+preparedness+handbook.pdf)
- [mentalidad de oro el atajo para el xito en los negocios spanish edition ebook julin castaeda jessica vargas Copy](http://samsungevents2020.mombaby.com.tw/d/pdf/upload?EPUB=mentalidad+de+oro+el+atajo+para+el+xito+en+los+negocios+spanish+edition+ebook+julin+castaeda+jessica+vargas.pdf)
- [batch processing systems engineering book .pdf](http://samsungevents2020.mombaby.com.tw/r/book/go?DOC=batch+processing+systems+engineering+book.pdf)
- [australian chemistry quiz year 10 past papers \(Download Only\)](http://samsungevents2020.mombaby.com.tw/s/ebook/url?DOC=australian+chemistry+quiz+year+10+past+papers.pdf)
- [glencoe algebra 2 chapter 3 test form 2c answers \(Read Only\)](http://samsungevents2020.mombaby.com.tw/q/doc/list?BOOK=glencoe+algebra+2+chapter+3+test+form+2c+answers.pdf)
- [engineering mathematics 1 books nirali prakashan Full PDF](http://samsungevents2020.mombaby.com.tw/i/book/slug?DOC=engineering+mathematics+1+books+nirali+prakashan.pdf)
- [the pot limit omaha book transitioning from nl to plo Copy](http://samsungevents2020.mombaby.com.tw/u/doc/data?EPUB=the+pot+limit+omaha+book+transitioning+from+nl+to+plo.pdf)
- [career development plan options workforce board .pdf](http://samsungevents2020.mombaby.com.tw/k/ebook/upload?DOC=career+development+plan+options+workforce+board.pdf)
- [creare modelli di business un manuale pratico ed efficace per ispirare chi deve creare o innovare un modello di](http://samsungevents2020.mombaby.com.tw/n/pub/file?PDF=creare+modelli+di+business+un+manuale+pratico+ed+efficace+per+ispirare+chi+deve+creare+o+innovare+un+modello+di+business.pdf) [business Copy](http://samsungevents2020.mombaby.com.tw/n/pub/file?PDF=creare+modelli+di+business+un+manuale+pratico+ed+efficace+per+ispirare+chi+deve+creare+o+innovare+un+modello+di+business.pdf)
- [business studies grade 12 qwestion paper of march controlled test section c \(2023\)](http://samsungevents2020.mombaby.com.tw/h/doc/go?EBOOK=business+studies+grade+12+qwestion+paper+of+march+controlled+test+section+c.pdf)
- [captain jack 1 dvd Copy](http://samsungevents2020.mombaby.com.tw/f/ebook/exe?PUB=captain+jack+1+dvd.pdf)
- [management brigham 10th edition solutions manual Full PDF](http://samsungevents2020.mombaby.com.tw/m/pdf/file?EPDF=management+brigham+10th+edition+solutions+manual.pdf)
- [concrete technology by neville 5th edition \[PDF\]](http://samsungevents2020.mombaby.com.tw/w/doc/data?BOOK=concrete+technology+by+neville+5th+edition.pdf)
- [by robert alden psalms volume 1 everymans bible commentary songs of devotion everymans bible](http://samsungevents2020.mombaby.com.tw/k/doc/exe?PUB=by+robert+alden+psalms+volume+1+everymans+bible+commentary+songs+of+devotion+everymans+bible+commentaries+v+new+edition+paperback.pdf) [commentaries v new edition paperback \(PDF\)](http://samsungevents2020.mombaby.com.tw/k/doc/exe?PUB=by+robert+alden+psalms+volume+1+everymans+bible+commentary+songs+of+devotion+everymans+bible+commentaries+v+new+edition+paperback.pdf)
- [easton tuning guide \(Read Only\)](http://samsungevents2020.mombaby.com.tw/g/book/visit?BOOK=easton+tuning+guide.pdf)
- [english in japanese popular culture and j pop music Copy](http://samsungevents2020.mombaby.com.tw/n/pub/file?EBOOK=english+in+japanese+popular+culture+and+j+pop+music.pdf)
- [stress e burnout degli insegnanti orientarsi al futuro \(Read Only\)](http://samsungevents2020.mombaby.com.tw/m/book/data?EPUB=stress+e+burnout+degli+insegnanti+orientarsi+al+futuro.pdf)
- [underhill and hayton law relating to trustees \(PDF\)](http://samsungevents2020.mombaby.com.tw/z/pub/url?BOOK=underhill+and+hayton+law+relating+to+trustees.pdf)
- [reporting conflict new directions in peace journalism \(PDF\)](http://samsungevents2020.mombaby.com.tw/c/pdf/go?EPDF=reporting+conflict+new+directions+in+peace+journalism.pdf)
- [medicina mente corpo rilassati e guarirai \[PDF\]](http://samsungevents2020.mombaby.com.tw/a/book/slug?PUB=medicina+mente+corpo+rilassati+e+guarirai.pdf)
- [nuclear chemistry guided answers \(2023\)](http://samsungevents2020.mombaby.com.tw/j/ebook/visit?PDF=nuclear+chemistry+guided+answers.pdf)